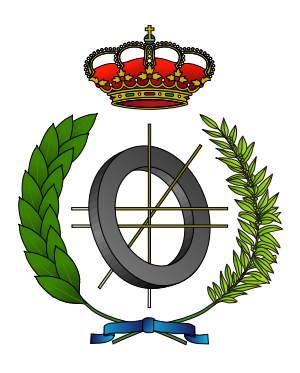

## UNIVERSIDAD DE CASTILLA-LA MANCHA ESCUELA SUPERIOR DE INFORMÁTICA

## GRADO EN INGENIERÍA INFORMÁTICA

<Tecnología Específica>

## TRABAJO FIN DE GRADO

Plantilla guía de TFG para la ESI-UCLM Curso de LATEX esencial

Jesús Salido Tercero

julio, 2019

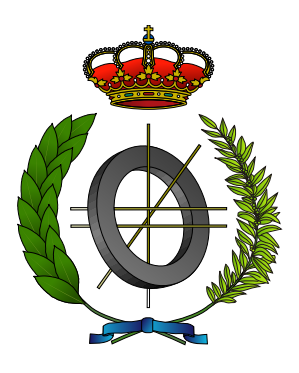

## UNIVERSIDAD DE CASTILLA-LA MANCHA ESCUELA SUPERIOR DE INFORMÁTICA

<Primera línea Depto. Director> <Segunda línea Depto. Director>

<Tecnología Específica>

## TRABAJO FIN DE GRADO

## Plantilla guía de TFG para la ESI-UCLM Curso de L'IEX esencial

Autor: Jesús Salido Tercero

Tutor: <tutor(a) (nombre apellidos)>

Co-Tutor: <co-tutor(a) (nombre apellidos)>

julio, 2019

Plantilla guía de TFG © Jesús Salido Tercero, 2019

Este documento se distribuye con licencia CC BY-NC-SA 4.0. El texto completo de la licencia puede obtenerse en https://creativecommons.org/licenses/by-nc-sa/4.0/.

Este texto ha sido preparado con la plantilla ETEX de TFG para la ESI-UCLM publicada por [Jesús Salido](https://www.uclm.es/profesorado/jsalido) en GitHub<sup>[1](#page-3-0)</sup> y Overleaf<sup>[2](#page-3-1)</sup> como parte del curso «*ETEX esencial para preparación de TFG*, Tesis y otros documentos [académicos»](http://visilab.etsii.uclm.es/?page_id=1468) impartido en la Escuela Superior de Informática de la Universidad de Castilla-La Mancha.

El escudo basado en el núcleo de ferrita que acompaña la distribución de este documento ha sido realizado por Francisco Moya, David Villa e Ignacio Díez y su inclusión en el documento nal debe respetar los derechos de la licencia CC BY-SA 3.0 con la que se distribuye.

La copia y distribución de esta obra está permitida en todo el mundo, sin regalías y por cualquier medio, siempre que esta nota sea preservada. Se concede permiso para copiar y distribuir traducciones de este libro desde el español original a otro idioma, siempre que la traducción sea aprobada por el autor del libro y tanto el aviso de copyright como esta nota de permiso, sean preservados en todas las copias.

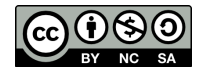

<span id="page-3-0"></span><sup>1</sup>https://github.com/JesusSalido/TFG\_ESI\_UCLM

<span id="page-3-1"></span> $2$ https://www.overleaf.com/latex/templates/plantilla-de-tfg-escuela-superior-de-informatica-uclm/phjgscmfqtsw

TRIBUNAL:

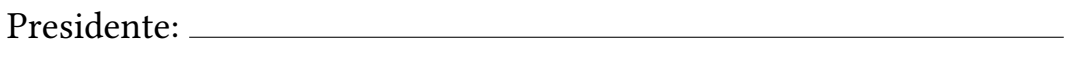

Vocal:

Secretario:

Fecha de defensa:

Calificación:

Presidente Vocal Vocal Secretario

A mis estudiantes Por contribuir a hacer de cada día un reto ilusionante

### Resumen

[... versión del resumen en español ...]

<span id="page-8-0"></span>En una página como máximo, el resumen explicará de modo breve la problemática que trata de resolver el TFG (el 'qué'), la metodología para abordar su solución (el 'cómo') y los resultados obtenidos.

### Abstract

[... english version of the abstract ...]

Versión del resumen en inglés. En los trabajos cuyo idioma principal sea el inglés, el orden de Resumen y Abstract se invertirá.

## AGRADECIMIENTOS

<span id="page-12-0"></span>Aunque es un apartado opcional, haremos bueno el refrán «es de bien nacidos, ser agradecidos» si empleamos este espacio como un medio para agradecer a todos los que, de un modo u otro, han hecho posible que el TFG «llegue a buen puerto». Esta sección es ideal para agradecer a familiares, directores, profesores, compañeros, amigos, etc.

Estos agradecimientos pueden ser tan personales como se desee e incluir anécdotas y chascarrillos, pero nunca deberían ocupar más de una página.

> Jesús Salido Tercero Ciudad Real, 2019

## NOTACIÓN

<span id="page-14-1"></span>Ejemplo de lista con notación (o nomenclatura) empleada en la memoria del TFG.[3](#page-14-0)

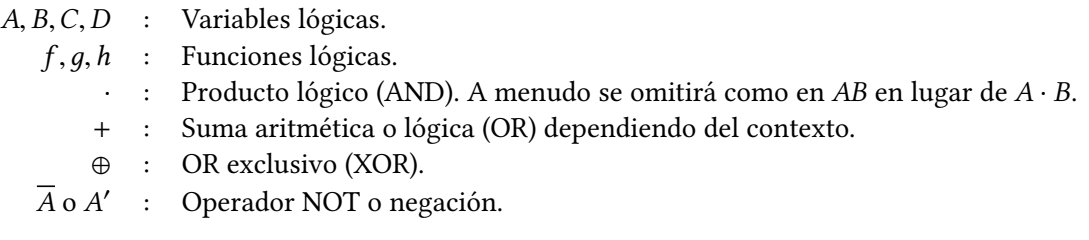

<span id="page-14-0"></span><sup>&</sup>lt;sup>3</sup>Se incluye unicamente con propósito de ilustración, ya que el documento no emplea la notación aquí mostrada.

# ÍNDICE GENERAL

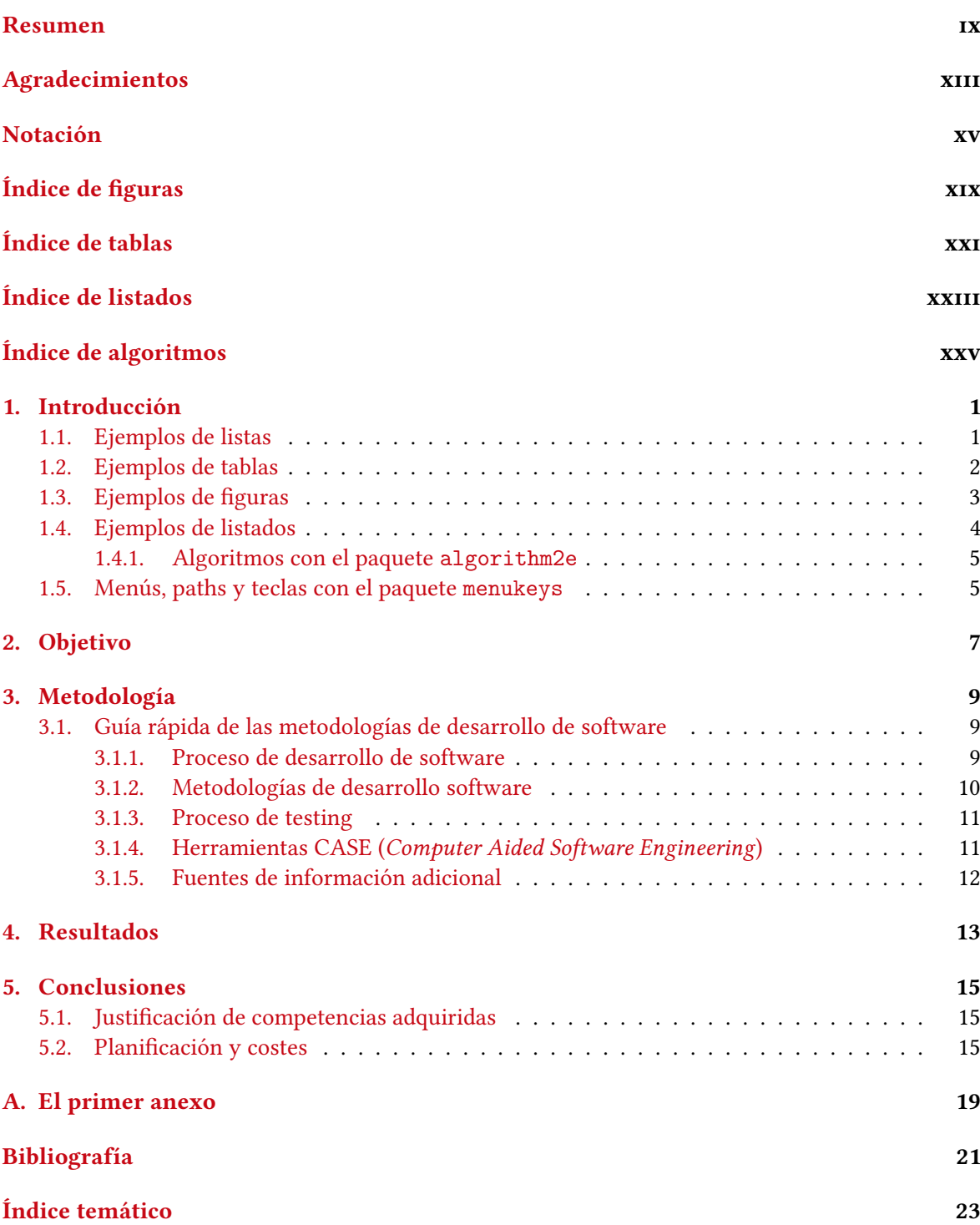

## ÍNDICE DE FIGURAS

<span id="page-18-0"></span>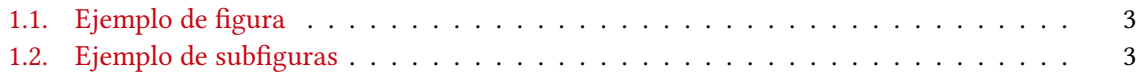

# ÍNDICE DE TABLAS

<span id="page-20-0"></span>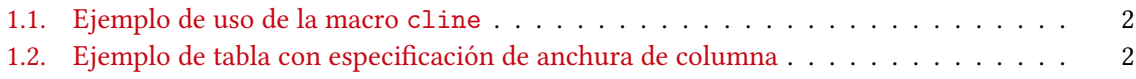

# ÍNDICE DE LISTADOS

<span id="page-22-0"></span>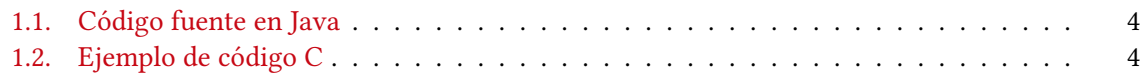

# <span id="page-24-0"></span>ÍNDICE DE ALGORITMOS

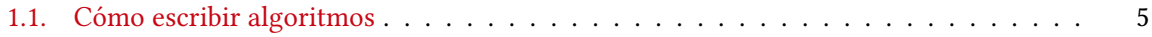

## CAPÍTULO 1 INTRODUCCIÓN

<span id="page-26-2"></span><span id="page-26-0"></span>Este capítulo aborda la motivación del trabajo. Se trata de señalar la necesidad que lo origina, su actualidad y pertinencia. Puede incluir también un estado de la cuestión (o estado del arte) en la que se revisen estudios o desarrollos previos y en qué medida sirven de base al trabajo que se presenta.

En este capítulo debería introducirse el contexto disciplinar y tecnológico en el que se desarrolla el trabajo de modo que pueda entenderse con facilidad el ámbito y alcance del TFG. Puesto que un TFG no tiene que ser necesariamente un trabajo con aportes novedosos u originales, sólo es necesario la inclusión de «estado del arte» cuando este contribuya a aclarar aspectos clave del TFG o se desee justificar la originalidad del trabajo realizado.

A continuación se muestran algunos ejemplos para la inclusión de elementos en el documento como listas, tablas y figuras.

IMPORTANTE: A la hora de redactar el texto se debe poner especial atención en no cometer plagio y respetar los derechos de propiedad intelectual [\[8,](#page-46-1) [10\]](#page-46-2). En particular merece gran atención la inclusión de figuras e imágenes procedentes de Internet que no sean de elaboración propia. En este sentido se recomienda consultar el manual de la Universidad de Cantabria en el que se explica de modo conciso cómo incluir imágenes en un trabajo académico .

### <span id="page-26-1"></span>1.1. EJEMPLOS DE LISTAS

A continuación se van a añadir algunos ejemplos que pueden emplearse al redactar la memoria.

Ejemplo de lista con bullet especial.

- ✔ peras
- manzanas
- naranjas

Ejemplo de lista en varias columnas.

- 1. peras 4. patatas
- 2. manzanas
- 3. naranjas
- 5. calabazas
- 6. fresas

Las listas se pueden personalizar (aunque debería estar justificado el cambiar el estilo por defecto, haciéndolo con mucha prudencia):

➊ peras

➋ manzanas

<span id="page-27-3"></span>➌ naranjas

### <span id="page-27-0"></span>1.2. EJEMPLOS DE TABLAS

<span id="page-27-1"></span>A continuación se incluyen algunos ejemplos de tablas hechas con LATEX y paquetes dedicados.

| 7C <sub>0</sub> | hexadecimal |
|-----------------|-------------|
|                 |             |
| 3700            | octal       |
| 11111000000     | binario     |
| 1984            | decimal     |

Tabla 1.1: Ejemplo de uso de la macro cline

<span id="page-27-2"></span>Ejemplo de tabla en la que se controla el ancho de la celda.

Tabla 1.2: Ejemplo de tabla con especificación de anchura de columna

| Día       | Temp Mín (°C) | Temp Máx (°C) | Previsión                         |
|-----------|---------------|---------------|-----------------------------------|
| Lunes     | 11            | 22            | Día claro y muy soleado. Sin em-  |
|           |               |               | bargo, la brisa de la tarde puede |
|           |               |               | hacer que las temperaturas des-   |
|           |               |               | ciendan                           |
| Martes    | 9             | 19            | Nuboso con chubascos en mu-       |
|           |               |               | chas regiones. En Cataluña claro  |
|           |               |               | con posibilidad de bancos nubo-   |
|           |               |               | sos al norte de la región         |
| Miércoles | 10            | 21            | La lluvia continuará por la maña- |
|           |               |               | na pero las condiciones climáti-  |
|           |               |               | cas mejorarán considerablemen-    |
|           |               |               | te por la tarde                   |

### <span id="page-28-4"></span><span id="page-28-0"></span>1.3. EJEMPLOS DE FIGURAS

<span id="page-28-1"></span>En esta sección se añaden ejemplos de muestra para la inclusión de figuras simples y subfiguras.

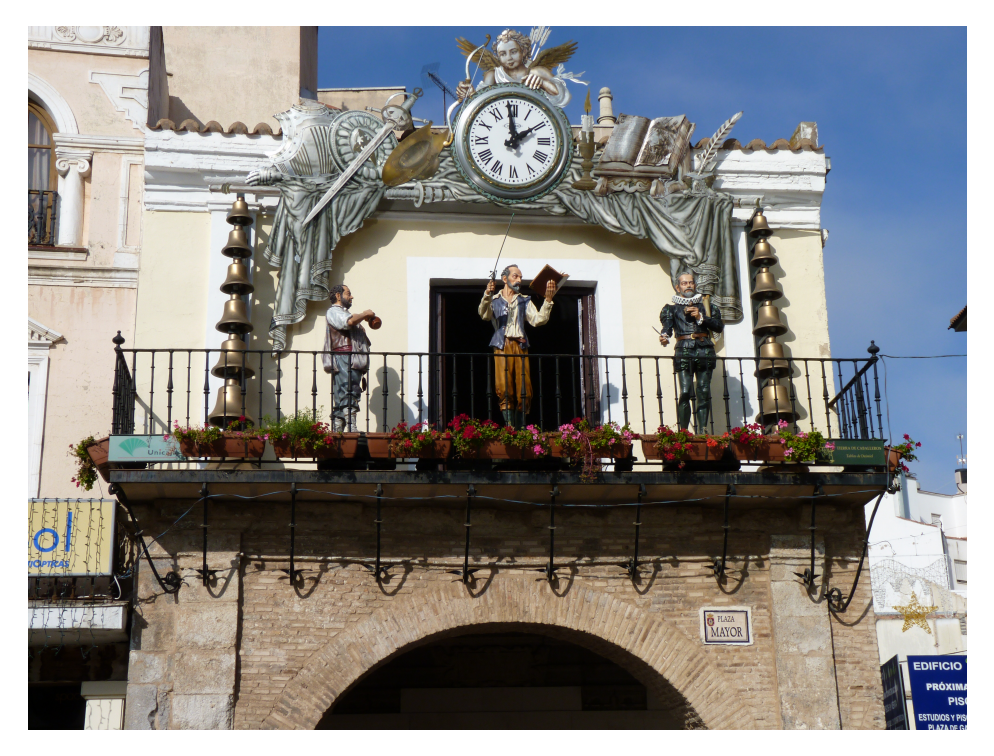

Figura 1.1: Fotografía a color (por J. Salido, CC BY-NC-ND)

<span id="page-28-2"></span>Ejemplo de figuras compuestas por subfiguras incluidas con paquete  ${\tt subcaption.}^1$  ${\tt subcaption.}^1$ 

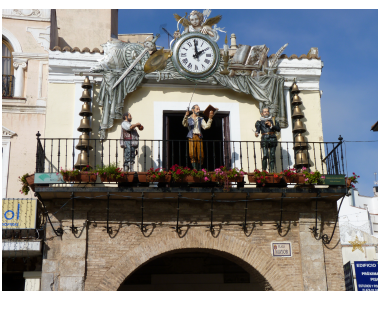

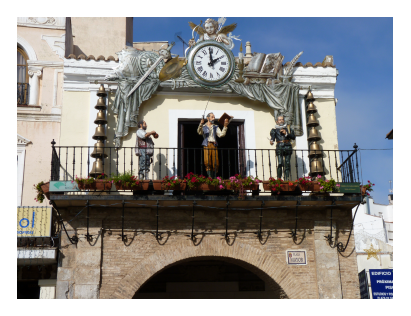

(a) Fotografía a color (b) Fotografía en blanco y negro

Figura 1.2: Ejemplo de inclusión de subguras en un mismo entorno (por J. Salido, CC BY-NC-ND)

Mediante el uso de etiquetas ( $\lambda$ abel) es posible incluir referencias cruzadas a subfiguras como la fotografía en blanco y negro de la Fig. [1.2b.](#page-28-2)

En los trabajos académicos la inclusión de imágenes y figuras que no son propiedad del autor suscitan bastante controversia y son fuente de incumplimiento inadvertido de la ley de propiedad intelectual. Es importante recordar que «el desconocimiento de la ley no exime de su cumplimiento» por lo que se recomienda tanto a estudiantes como tutores consultar documentación informativa sobre el uso correcto de figuras en documentos académicos [\[11\]](#page-46-3). Entre las «incorrecciones» más frecuentes al incluir figuras en los documentos académicos se observan:

Abuso del derecho de cita. Se produce al incluir, con fines exclusivamente decorativos o ilustrativos de la explicación, una figura sujeta a derechos de uso restringido invocando el

<span id="page-28-3"></span><sup>1</sup>https://osl.ugr.es/CTAN/macros/latex/contrib/caption/subcaption.pdftext

<span id="page-29-5"></span>derecho de cita (incluso con correcta atribución de la obra).

- Incorrecta atribución de la obra. Es habitual confundir al autor de la obra con la fuente de origen de la misma. La fuente es precisa cuando se cita la obra original. Sin embargo, la licencia de muchas obras exige la atribución al autor y la inclusión de la licencia bajo la que se distribuye o hace uso de la misma (véase como ejemplo cómo se realiza una correcta atribución en las Fig. [1.1](#page-28-1) y [1.2](#page-28-2) mencionando al autor y la licencia Creative-Commons<sup>[2](#page-29-3)</sup> bajo la que se rige el uso de la imagen y el mecanismo de título alternativo para que dicha atribución no aparezca en el índice de figuras).
- Supresión de denominación de licencia de uso. Al incluir obras de terceros debemos tener presente los términos de distribución de la misma e incluirlos junto a la atribución de su legítimo autor.

La inclusión de material de dominio público o sin restricciones de uso hace innecesaria la atribución al autor pero puede incluirse una nota de agradecimiento.<sup>[3](#page-29-4)</sup>

### <span id="page-29-0"></span>1.4. EJEMPLOS DE LISTADOS

Ejemplos más representativos de inclusión de porciones de código fuente.

<span id="page-29-1"></span>Listado 1.1: Ejemplo de código fuente en lenguaje Java ✞ ☎

```
1 // @author www.javadb.com
2 public class Main {
3 // Este método convierte un String a un vector de bytes
4
5 public void convertStringToByteArray () {
6
7 \times 7 String stringToConvert = "This<sub>u</sub>String<sub>u</sub>is<sub>u</sub>15";
8 byte [] theByteArray = stringToConvert.getBytes();
9 System.out.println (the Byte Array.length);
10 }
11
12 public static void main (String [] args) {
13 new Main ().convertStringToByteArray ();
14 }
15 \mid \}
```
Otro ejemplo.

Listado 1.2: Ejemplo de código C

 $\sqrt{2\pi}$   $\sqrt{2\pi}$   $\sqrt{2\pi}$ 

```
<sup>1</sup> // Este código se ha incluido tal cual está en el fichero \mathbb{E}[X]<br><sup>2</sup> #include <stdio.h>
    #include <stdio.h>
3
4 \int \text{int } \text{main} (\text{int } \text{argc } , \text{ char* } \text{argv } [] ) {
5 puts ("; Hola<sub>\sqcup</sub>mundo!");
     6 }
```
Ejemplo de entrada por consola.

 $$^{\circ}$ gcc<sup>1</sup> -o<sup>1</sup>Hola<sup>ndo.c</sup>

<span id="page-29-3"></span> $2$ https://creativecommons.org

<span id="page-29-4"></span> ${}^{3}$  Por cortesía de  $<\!\!x\!\!>$ .

#### <span id="page-30-6"></span><span id="page-30-0"></span>1.4.1. Algoritmos con el paquete algorithm2e

Como va se ha comentado en los textos científicos relacionados con las TIC<sup>[4](#page-30-3)</sup> (Tecnologías de la Información y Comunicaciones) suelen aparecer porciones de código en los que se explica alguna función o característica relevante del trabajo que se expone. Muchas veces lo que se quiere ilustrar es un algoritmo o método en que se ha resuelto un problema abstrayéndose del lenguaje de programación concreto en que se realiza la implementación. El paquete algorithm2e<sup>[5](#page-30-4)</sup> proporciona un entorno algorithm para la impresión apropiada de algoritmos tratándolos como objetos flotantes y con mucha flexibilidad de personalización. En el algoritmo [1.1](#page-30-2) se muestra cómo puede emplearse dicho paquete. En este curso no se explican las posibilidades del paquete más en profundidad ya que excede el propósito del curso. A todos los interesados se les remite a la documentación del mismo.

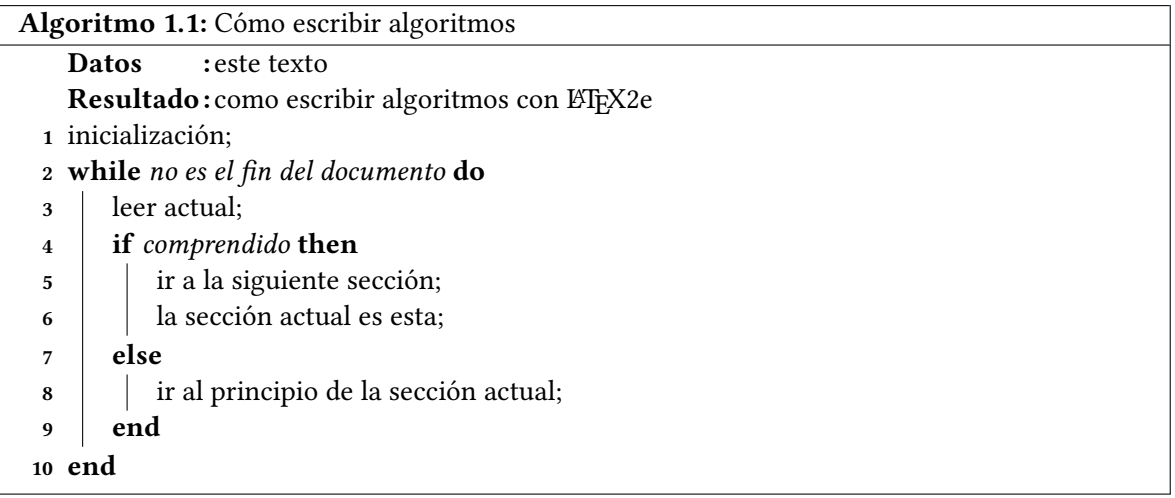

### <span id="page-30-2"></span><span id="page-30-1"></span>1.5. MENÚS, PATHS Y TECLAS CON EL PAQUETE MENUKEYS

Cada vez es más usual que los trabajos en ingeniería exijan el uso de software. Para poder especificar de modo elegante el uso menús, pulsación de teclas y directorios se recomienda el uso del paquete menukeys.<sup>[6](#page-30-5)</sup> Este paquete nos permite especificar el acceso a un menú, por ejemplo:

Herramientas **D**Ordenes **PDFLaTeX** 

También un conjunto de teclas. Por ejemplo:  $\boxed{\text{Ctrl}}$  +  $\boxed{\text{T}}$ 

O un directorio: ■ C: > user > LaTeX > Ejemplos

Aunque este paquete permite muchas opciones de configuración de los estilos aplicados, no es necesario hacerlo para obtener unos resultados muy elegantes.

<span id="page-30-3"></span> $4P$ or supuesto en un TFG (Trabajo Fin de Grado) o tesis de un centro superior de informática.

<span id="page-30-4"></span> $5$ https://osl.ugr.es/CTAN/macros/latex/contrib/algorithm2e/doc/algorithm2e.pdf

<span id="page-30-5"></span> $6$ https://osl.ugr.es/CTAN/macros/latex/contrib/menukeys/menukeys.pdf

## CAPÍTULO 2 OBJETIVO

<span id="page-32-1"></span><span id="page-32-0"></span>Introduce y motiva la problemática (i.e. ¿cuál es el problema que se plantea y porqué es interesante su resolución?)

Debe concretar y exponer detalladamente el problema a resolver, el entorno de trabajo, la situación y qué se pretende obtener. También puede contemplar las limitaciones y condicionantes a considerar para la resolución del problema (lenguaje de construcción, equipo físico, equipo lógico de base o de apoyo, etc.). Si se considera necesario, esta sección puede titularse Objetivos del TFG e hipótesis de trabajo. En este caso, se añadirán las hipótesis de trabajo que el alumno pretende demostrar con su TFG (Trabajo Fin de Grado).

Una de las tareas más complicadas al proponer un TFG es plantear su Objetivo. La dificultad deriva de la falta de consenso respecto de lo que se entiende por objetivo de un trabajo de esta naturaleza. En primer lugar se debe distinguir entre dos tipos de objetivo:

- 1. La *finalidad específica* del TFG que se plantea para resolver una problemática concreta aplicando los métodos y herramientas adquiridos durante la formación académica. Por ejemplo, «Desarrollo de una aplicación software para gestionar reservas hoteleras on-line».
- 2. El propósito académico que la realización de un TFG tiene en la formación de un graduado. Por ejemplo, la *adquisición de competencias específicas de la especialización* cursada.

En el ámbito de la memoria del TFG se tiene que denir el primer tipo de objetivo, mientras que el segundo tipo de objetivo es el que se añade al elaborar la propuesta de un TFG presentada ante un comité para su aprobación. Este segundo tipo de objetivo no debe incluirse en la memoria y en todo caso solo debe hacerse en la sección de conclusiones finales.

Un objetivo bien planteado para el TFG debe estar determinado en términos del «producto final» esperado que resuelve un problema específico. Es por tanto un sustantivo que debería ser concreto y medible. El Objetivo planteado puede pertenecer una de las categorías que se indica a continuación:

- Diseño y desarrollo de «artefactos» (habitual en las ingenierías),
- Estudio que ofrece información novedosa sobre un tema (usual en las ramas de ciencias y humanidades), y
- Validación de una hipótesis de partida (propio de los trabajos cientícos y menos habitual en el caso de los TFG).

Estas categorías no son excluyentes, de modo que es posible plantear un trabajo cuyo objetivo sea el diseño y desarrollo de un «artefacto» y éste implique un estudio previo o la validación de alguna hipótesis para guiar el proceso. En este caso y cuando el objetivo sea lo suficientemente amplio puede ser conveniente su descomposición en elementos más simples hablando de subobjetivos. Por ejemplo, un programa informático puede descomponerse en módulos o requerir un estudio previo para plantear un nuevo algoritmo que será preciso validar.

<span id="page-33-0"></span>La descomposición de un objetivo principal en subobjetivos u objetivos secundarios debería ser natural (no forzada), bien justificada y sólo pertinente en los TFG de gran amplitud.

Junto con la definición del objetivo del TFG se puede especificar los requisitos que debe satisfacer la solución aportada. Estos requisitos especifican características que debe poseer la solución y restricciones que acotan su alcance. En el caso de TFG cuyo objetivo es el desarrollo de un «artefacto» los requisitos pueden ser funcionales y no funcionales.

Al redactar el objetivo de un TFG se debe evitar confundir los medios con el fin. Así es habitual encontrarse con objetivos definidos en términos de las acciones (verbos) o tareas que será preciso realizar para llegar al verdadero objetivo. Sin embargo, a la hora de planificar el desarrollo del trabajo si es apropiado descomponer todo el trabajo en hitos y estos en tareas para facilitar dicha planificación.

La categoría del objetivo planteado justifica modificaciones en la organización genérica de la memoria del TFG. Así en el caso de estudios y validación de hipótesis el apartado de resultados y conclusiones debería incluir los resultados de experimentación y los comentarios de cómo dichos resultados validan o refutan la hipótesis planteada.

## CAPÍTULO 3 METODOLOGÍA

<span id="page-34-3"></span><span id="page-34-0"></span>En este capítulo se debe detallar las metodologías empleadas para planicación y desarrollo del trabajo, así como explicar de modo claro y conciso cómo se han aplicado dichas metodologías.

A continuación se incluye una guía rápida que puede ser de gran utilidad en la elaboración de este capítulo.

### <span id="page-34-1"></span>3.1. GUÍA RÁPIDA DE LAS METODOLOGÍAS DE DESARROLLO DE SOFTWARE

### <span id="page-34-2"></span>3.1.1. Proceso de desarrollo de software

El proceso de desarrollo de software se denomina también ciclo de vida del desarrollo del software (SDLC, Software Development Life-Cycle) y cubre las siguientes actividades:

- 1. Obtención y análisis de requisitos (requirements analysis). Es la definición de la funcionalidad del software a desarrollar. Suele requerir entrevistas entre los ing. de software y el cliente para obtener el ¿qué y cómo? Permite obtener una especificación funcional del software.
- 2. Diseño (SW design). Consiste en la definición de: la arquitectura, componentes, interfaces y otras características del sistema o sus componentes.
- 3. Implementación (SW construction and coding). Es el proceso de codificación del software en un lenguaje de programación. Constituye la fase en que tiene lugar el desarrollo de software.
- 4. Pruebas (testing and verification). Verificación del correcto funcionamiento del software para detectar fallos lo antes posible. Persigue la obtención de software de calidad. Consisten en pruebas de caja negra y caja blanca. Las primeras comprueban que la funcionalidad es la esperada y para ello se verifica que ante un conjunto amplio de entradas, la salida es correcta. Con las segundas se comprueba la robustez del código sometiéndolo a pruebas cuya finalidad es provocar fallos de software. Esta fase también incorpora la pruebas de integración en las que se verifica la interoperabilidad del sistema con otros existentes.
- 5. Documentación (documentation). Persigue facilitar la mejora continua del software y su mantenimiento.
- 6. Despliegue (deployment). Consiste en la instalación del software en un entorno de producción y puesta en marcha para explotación. En ocasiones implica una fase de entrenamiento de los usuarios del software.
- 7. Mantenimiento (maintenance). Su propósito es la resolución de problemas, mejora y adaptación del software en explotación.

#### <span id="page-35-1"></span><span id="page-35-0"></span>3.1.2. Metodologías de desarrollo software

Las metodologías son el modo en que las fases del proceso software se organizan e interaccionan para conseguir que dicho proceso sea reproducible y predecible para aumentar la productividad y la calidad del software.

Una metodología es una colección de:

- **Procedimientos** (indican cómo hacer cada tarea y en qué momento),
- Herramientas (ayudas para la realización de cada tarea), y
- Ayudas documentales.

Cada metodología es apropiada para un tipo de proyecto dependiendo de sus características técnicas, organizativas y del equipo de trabajo. En los entornos empresariales es obligado, a veces, el uso de una metodología concreta (p. ej. para participar en concursos públicos). El estándar internacional ISO/IEC 12270 describe el método para seleccionar, implementar y monitorear el ciclo de vida del software.

Mientras que unos intentan sistematizar y formalizar las tareas de diseño, otros aplican técnicas de gestión de proyectos para dicha tarea. Las metodologías de desarrollo se pueden agrupar dentro de varios enfoques según se señala a continuación.

- 1. Metodología de Análisis y Diseño de Sistemas Estructurados (SSADM, Structured Systems Analysis and Design Methodology). Es uno de los paradigmas más antiguos. En esta metodología se emplea un modelo de desarrollo en cascada (waterfall). Las fases de desarrollo tienen lugar de modo secuencial. Una fase comienza cuando termina la anterior. Es un método clásico poco flexible y adaptable a cambios en los requisitos. Hace especial hincapié en la planificación derivada de una exhaustiva definición y análisis de los requisitos. Son metodologías que no lidian bien con la flexibilidad requerida en los proyectos de desarrollo software. Derivan de los procesos en ingeniería tradicionales y están enfocadas a la reducción del riesgo. Emplea tres técnicas clave:
	- **Modelado lógico de datos (Logical Data Modelling)**,
	- $\blacksquare$  Modelado de flujo de datos (Data Flow Modelling), y
	- **Modelado de Entidades y Eventos (Entity Event Modelling).**
- 2. Metodología de Diseño Orientado a Objetos (OOD, Object-Oriented Design). Está muy ligado a la OOP (Programación Orientada a Objetos) en que se persigue la reutilización. A diferencia del anterior, en este paradigma los datos y los procesos se combinan en una única entidad denominada objetos (o clases). Esta orientación pretende que los sistemas sean más modulares, mejorando la eficiencia y calidad del análisis y el diseño. Emplea extensivamente el Lenguaje Unificado de Modelado (UML) para especificar, visualizar, construir y documentar los artefactos de los sistemas software y también el modelo de negocio. UML proporciona una serie diagramas básicos para modelar un sistema:
	- Diagrama de Clase (Class Diagram). Muestra los objetos del sistema y sus relaciones.
	- Diagrama de Caso de Uso (Use Case Diagram). En el se plasma la funcionalidad del sistema y quién interacciona con él.
	- Diagrama de secuencia (Sequence Diagram). Muestra los eventos que se producen en el sistema y como éste reacciona ante ellos.
	- **Modelo de Datos (Data Model).**
- 3. Desarrollo Rápido de Aplicaciones (RAD, Rapid Application Developmnent). Su filosofía es sacrificar calidad a cambio de poner en producción el sistema rápidamente con la funcionalidad esencial. Los procesos de especificación, diseño e implementación son simultáneos. No se realiza una especificación detallada y se reduce la documentación de diseño. El sistema se diseña en una serie de pasos, los usuarios evalúan cada etapa en la que proponen cambios y nuevas mejoras. Las interfaces de usuario se desarrollan habitualmente mediante sistemas

<span id="page-36-3"></span>interactivos de desarrollo. En vez de seguir un modelo de desarrollo en cascada sigue un modelo en espiral (Boehm). La clave de este modelo es el desarrollo continuo que ayuda a minimizar los riesgos. Los desarrolladores deben definir las características de mayor prioridad. Este tipo de desarrollo se basa en la creación de prototipos y realimentación obtenida de los clientes para definir e implementar más características hasta alcanzar un sistema aceptable para despliegue.

4. Metodologías Ágiles. "[...] envuelven un enfoque para la toma de decisiones en los proyectos de software, que se refiere a métodos de ingeniería del software basados en el desarrollo iterativo e incremental, donde los requisitos y soluciones evolucionan con el tiempo según la necesidad del proyecto. Así el trabajo es realizado mediante la colaboración de equipos auto-organizados y multidisciplinarios, inmersos en un proceso compartido de toma de decisiones a corto plazo. Cada iteración del ciclo de vida incluye: planificación, análisis de requisitos, diseño, codificación, pruebas y documentación. Teniendo gran importancia el concepto de "Finalizado"(Done), ya que el objetivo de cada iteración no es agregar toda la funcionalidad para justificar el lanzamiento del producto al mercado, sino incrementar el valor por medio de "software que funciona"(sin errores). Los métodos ágiles enfatizan las comunicaciones cara a cara en vez de la documentación. [...]<sup>"[1](#page-36-2)</sup>

#### <span id="page-36-0"></span>3.1.3. Proceso de testing

- 1. Pruebas modulares. (pruebas unitarias) De este modo se intenta hacer pruebas sobre un módulo tan pronto como sea posible. Las pruebas unitarias que comprueban el correcto funcionamiento de una unidad de código. Dicha unidad elemental de código consistiría en cada función o procedimiento, en el caso de programación estructurada y cada clase, para la programación orientada a objetos. Las características de una prueba unitaria de calidad son: automatizable (sin intervención manual), completa, reutilizable, independiente y profesional.
- 2. Pruebas de integración. Pruebas de varios módulos en conjunto para comprobar su interoperabilidad.
- 3. Pruebas de caja negra.
- 4. Beta testing.
- 5. Pruebas de sistema y aceptación.
- 6. Training.

#### <span id="page-36-1"></span>3.1.4. Herramientas CASE (Computer Aided Software Engineering)

Las herramientas CASE están destinadas a facilitar una o varias de las tareas implicadas en el ciclo de vida del desarrollo de software. Se pueden dividir en la siguientes categorías:

- 1. Modelado y análisis de negocio.
- 2. Desarrollo. Facilitan las fases de diseño y construcción.
- 3. Verificación y validación.
- 4. Gestión de configuraciones.
- 5. Métricas y medidas.
- 6. Gestión de proyecto. Gestión de planes, asignación de tareas, planificación, etc.

#### IDE (Integrated Development Environment)

- [Notepad++](https://notepad-plus-plus.org/)
- [Visual Studio Code](https://code.visualstudio.com/)
- [Atom](https://atom.io/)
- [GNU Emacs](https://www.gnu.org/s/emacs/) [NetBeans](https://netbeans.org/)
- [Eclipse](https://eclipse.org/)
- [Qt Creator](https://www.qt.io/ide/)
- $\blacksquare$  [jEdit](http://www.jedit.org/)
- [ItelliJ IDEA](https://www.jetbrains.com/idea/)

<span id="page-36-2"></span><sup>1</sup>Wikipedia

### <span id="page-37-1"></span>Depuración

[GNU Debugger](https://www.gnu.org/s/gdb/)

### Testing

- [JUnit.](http://junit.org) Entorno de pruebas para Java.
- [CUnit.](http://cunit.sourceforge.net/) Entorno de pruebas para C.

### Repositorios y control de versiones

- $-$ [Git](https://git-scm.com/)
- **[Mercurial](https://www.mercurial-scm.org/)**
- [Github](https://github.com/)

### Documentación

- $H$ F $\Gamma$
- [Markdown](https://markdown.es/)
- [Doxygen](http://www.stack.nl/%7Edimitri/doxygen/index.html)

### Gestión y planificación de proyectos

- [Trello](https://trello.com/)
- lace [Jira](https://es.atlassian.com/software/jira)
- [Asana](https://asana.com/)
- **[Slack](https://slack.com/)**
- [Basecamp](https://basecamp.com/)
- [Teamwork Projects](https://www.teamwork.com/project-management-software)
- [Zoho Projects](https://www.zoho.com/projects/)

### <span id="page-37-0"></span>3.1.5. Fuentes de información adicional

- [Top 6 Software Development Methodologies.](https://leankit.com/blog/2019/03/top-6-software-development-methodologies/) Maja Majewski. Planview LeanKit, 2019.
- <sup>12</sup> Best software development methodologies with pros and cons. acodez, 2018.
- [Software Development Methodologies.](http://www.itinfo.am/eng/software-development-methodologies/) Association of Modern Technologies Professionals, 2019.
- [PyUnit.](https://wiki.python.org/moin/PyUnit) Entorno de pruebas para Python.
- [Bitbucket](https://bitbucket.org/)
- [SourceTree](https://www.sourcetreeapp.com/)

[DocGen](http://mtmacdonald.github.io/docgen/docs/index.html) [Pandoc](http://pandoc.org/)

## CAPÍTULO 4 RESULTADOS

<span id="page-38-0"></span>En esta sección se describirá la aplicación del método de trabajo presentado en el capítulo [3,](#page-34-0) mostrando los elementos (modelos, diagramas, especificaciones, etc.) más importantes.

Este apartado debe explicar cómo el empleo de la metodología permite satisfacer tanto el objetivo principal como los específicos planteados en el TFG así como los requisitos exigidos (según exposición en cap. [2\)](#page-32-0).

## CAPÍTULO 5 **CONCLUSIONES**

<span id="page-40-4"></span><span id="page-40-0"></span>En este capítulo se realizará un juicio crítico y discusión sobre los resultados obtenidos. Cuidado, esta discusión no debe confundirse con una valoración del enriquecimiento personal que supone la realización del TFG como culminación de una etapa académica. Aunque de gran importancia, esta ultima valoración debe quedar fuera de la memoria del TFG y sólo debe ahondarse en ella ante requerimiento explícito del tribunal en el acto de defensa.

Si es pertinente deberá incluir información sobre trabajos derivados como publicaciones o ponencias en preparación, así como trabajos futuros (solo si estos están iniciados o planificados en el momento que se redacta el texto). Evitar hacer una lista de posibles mejoras. Contrariamente a lo que alguno pueda pensar generalmente aportan impresión de trabajo incompleto o inacabado.[1](#page-40-3)

### <span id="page-40-1"></span>5.1. JUSTIFICACIÓN DE COMPETENCIAS ADQUIRIDAS

Es muy importante recordar que según la normativa vigente, el capítulo de conclusiones debe incluir obligatoriamente un apartado destinado a justificar la aplicación en el TFG de competencias específicas (dos o más) asociadas a la tecnología específica cursada.

En el TFG se han trabajado las competencias correspondientes a la Tecnología Específica de [poner lo que corresponda]:

- Código de la competencia 1: [Texto de la competencia 1]. Explicación de cómo dicha competencia se ha trabajado en el TFG.
- Código de la competencia 2: [Texto de la competencia 2]. Explicación de cómo dicha competencia se ha trabajado en el TFG.

. . . otras más si las hubiera.

### <span id="page-40-2"></span>5.2. PLANIFICACIÓN Y COSTES

En este capítulo se puede incluir una valoración del trabajo realizado en el que se justique el tiempo dedicado al TFG teniendo en cuenta que este tiene asignados 12 créditos ECTS que se traducen en 300-360 horas totales. En este sentido una correcta planicación del TFG debería garantizar que el trabajo se realice dentro de la horquilla señalada. Queda a criterio del tribunal la evaluación de valores extremos por defecto o exceso en función de los resultados obtenidos.

<span id="page-40-3"></span> $1$ Puede reflexionarse en ello por si en la defensa del trabajo se pregunta sobre esta posibles mejoras.

Es muy importante que todas las justificaciones aportadas se sustenten no solo en juicios de valor sino en evidencias tangibles como: historiales de actividad, repositorios de código y documentación, porciones de código, trazas de ejecución, capturas de pantalla, demos, etc.

## ANEXOS

## ANEXO A EL PRIMER ANEXO

<span id="page-44-1"></span><span id="page-44-0"></span>Los anexos se incluirá de modo opcional material suplementario que podrá consistir en breves manuales, listados de código fuente, esquemas, planos, etc. Se recomienda que no sean excesivamente voluminosos, aunque su extensión no estará sometida a regulación por afectar esta únicamente al texto principal.

Bibliografía Esta sección, que si se prefiere puede titularse «Referencias», incluirá un listado por orden alfabético (primer apellido del primer autor) con todas las obras en que se ha basado para la realización del TFG en las que se especificará: autor/es, título, editorial y año de publicación. Solo se incluirán en esta sección las referencias bibliográficas que hayan sido citadas en el documento. Todas las fuentes consultadas no citadas en el documento deberían incluirse en una sección opcional denominada «Material de consulta», aunque preferiblemente estas deberían incluirse como referencias en notas a pie de página a lo largo del documento.

Se usará método de citación numérico con el número de la referencia empleada entre corchetes. La cita podrá incluir el número de página concreto de la referencia que desea citarse. Debe tenerse en cuenta que el uso correcto de la citación implica que debe quedar claro para el lector cuál es el texto, material o idea citado. Las obras referenciadas sin mención explícita o implícita al material concreto citado deberían considerarse material de consulta y por tanto ser agrupados como «Material de consulta» distinguiéndolas claramente de aquellas otras en las que si se recurre a la citación.

Cuando se desee incluir referencias a páginas genéricas de la Web sin mención expresa a un artículo con título y autor definido, dichas referencias podrán hacerse como notas al pie de página o como un apartado dedicado a las «Direcciones de Internet».

Todo el material ajeno deberá ser citado convenientemente sin contravenir los términos de las licencias de uso y distribución de dicho material. Esto se extiende al uso de diagramas y fotografías. El incumplimiento de la legislación vigente en materia de protección de la propiedad intelectual es responsabilidad exclusiva del autor independientemente de la cesión de derechos que este haya convenido.

Índice Temático Este índice es opcional y se empleará como índice para encontrar los temas tratados en el trabajo. Se organizará de modo alfabético indicando el número de página(s) en el que se aborda el tema concreto señalado.

## BIBLIOGRAFÍA

- <span id="page-46-0"></span>[1] Tobias Oetiker et al. La introducción no-tan-corta a ETEX2e. Ver. 5.03. 2014. url: http://www. [ctan.org/tex-archive/info/lshort/spanish/](http://www.ctan.org/tex-archive/info/lshort/spanish/).
- [2] Alexánder Borbón y Walter Mora. Edición de textos científicos con BTEX. Composición, gráficos, diseño editorial y presentaciones beamer. Ed. por Educación e Internet Revista Digital Matemática. Instituto Tecnológico de Costa Rica, 2017. ISBN: 978-9977-66-227-5. URL: https://tecdigital.tec. [ac.cr/revistamatematica/Libros/LATEX/LaTeX\\_2013.pdf](https://tecdigital.tec.ac.cr/revistamatematica/Libros/LATEX/LaTeX_2013.pdf).
- [3] B. Cascales y P. Lucas. El Libro de BTFX. Pearson Education, 2005. ISBN: 9788420537795.
- [4] Christian W. Dawson y Gregorio Martín. El proyecto en ingeniería informática: Una guía para el estudiante. Ed. por Universitat de València. 2000. un: http://informatica.uv.es/iiguia/2000/ [IPI/libro.htm](http://informatica.uv.es/iiguia/2000/IPI/libro.htm) (visitado 15-07-2019).
- [5] M. Goossens, S. Rahtz y F. Mittelbach. The ETrX graphics companion. 2.ª ed. Addison-Wesley Reading, MA, 2007.
- [6] L. Lamport. *ET<sub>E</sub>X: A document preparation system.* 2.<sup>a</sup> ed. Addison-Wesley, 1994.
- [7] Jorge Oceja, Raúl Luna y Pascual Barberán. Creación, reutilización y difusión de contenidos. Elaborado para la Red Iberoamericana de TIC y Educación (RIATE) y el Instituto de Tecnologías Educativas (ITE). Ed. por Ministerio de Educación. 2000. url: http://www.riate.org/version/v1/ [recursos/cursolicenciasnavegable/index.html](http://www.riate.org/version/v1/recursos/cursolicenciasnavegable/index.html) (visitado 18-07-2019).
- <span id="page-46-1"></span>[8] Caroline Regan, Jacki Haas y Philippa Stevens. El plagio y la honestidad académica. Ed. por The University of Sidney Library. 2000. url: http://www.crue.org/tutorial\_plagio/ (visitado 15-07-2019).
- [9] Jesús Salido. Curso: ETEX esencial para preparación de TFG, Tesis y otros documentos académicos. Universidad de Castilla-La Mancha. 2010. url: http://visilab.etsii.uclm.es/?page\_id=1468 (visitado 12-02-2017).
- <span id="page-46-2"></span>[10] The University of Sydney Library. Cómo citar y elaborar referencias. Ed. por The University of Sydney Library. 2000. url: http://www.crue.org/tutorial\_referencias/ (visitado 15-07-2019).
- <span id="page-46-3"></span>[11] Universidad de Cantabria. Cómo usar imágenes en trabajos. Ed. por Universidad de Cantabria. 2018. url: https://web.unican.es/buc/Documents/Formacion/guia\_imagenes.pdf (visitado 15-07-2019).
- [12] WikiMedia. BTEX Wikibook. 2010. url: http://en.wikibooks.org/wiki/LaTeX (visitado 02-02-2017).
- [13] Leonor Zozaya. Redacción de textos. Recomendaciones para presentar trabajos académicos. 2012- 2017. url: http://redaccion.hypotheses.org/ (visitado 21-06-2019).

# ÍNDICE TEMÁTICO

<span id="page-48-0"></span>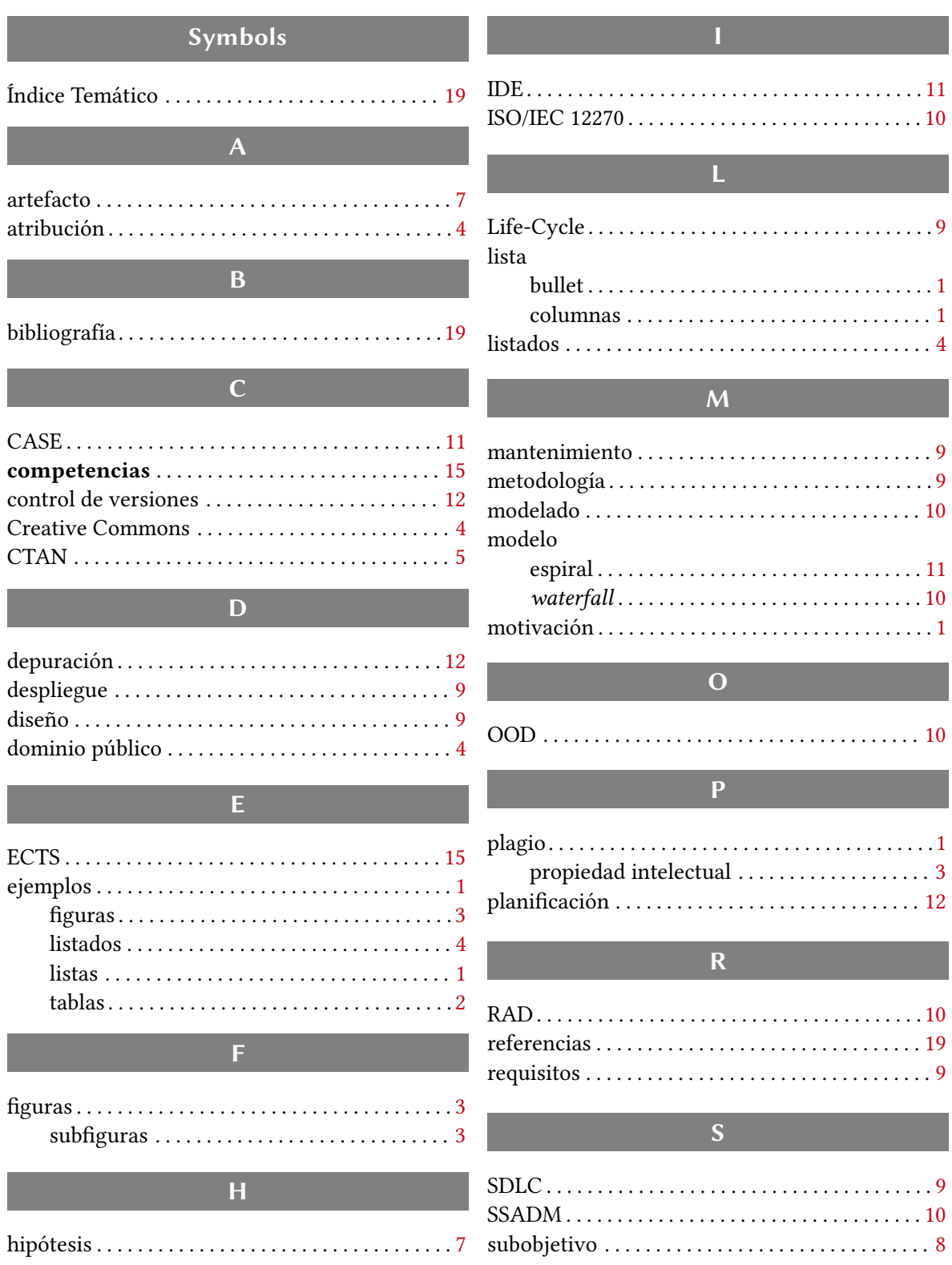

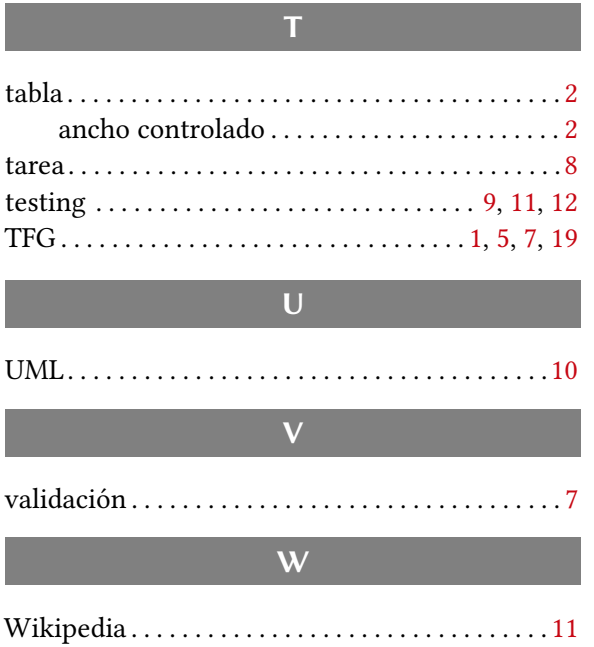